## II' LOGPOINT

### Emerging Threats Protection Report

# Dynamic Link Dazzle: Unveiling the Dark Side of DLLs

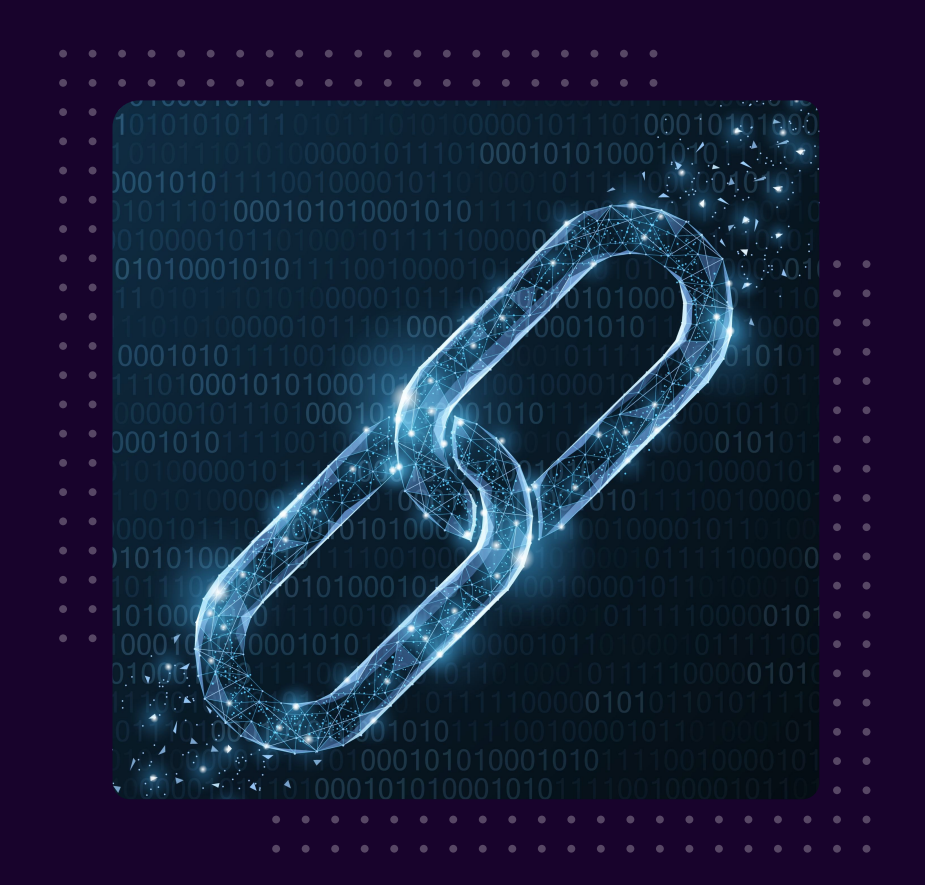

www.logpoint.com

## **FOREWORD**

Cybersecurity defenses must constantly adapt to fight emerging attack strategies in today's rapidly changing threat landscape. One such approach, DLL side-loading, poses a substantial difficulty for businesses. Attackers might secretly inject malicious code into legal apps by exploiting weaknesses in how dynamic-link libraries (DLLs) are loaded, bypassing traditional security measures. As defenders, it is imperative to remain vigilant and proactive in identifying and mitigating such threats.

This study provides a complete guide to identifying and mitigating the dangers associated with DLL side-loading attacks on KeyScrambler.exe, which has reportedly been abused by threat actors like [Chinese APTs](https://thehackernews.com/2024/03/two-chinese-apt-groups-ramp-up-cyber.html) and Darkgate malware recently. Organizations may strengthen their defenses and reduce the potential effect of sophisticated assaults by carefully analyzing common signs and detection procedures. Defenders can improve their detection and response capabilities by using resources like the [Hijack Libs repository,](https://hijacklibs.net) which has a curated list of known DLL hijacking vulnerabilities. In today's increasingly hostile digital ecosystem, enterprises may successfully defend their critical assets and prevent the attempts of criminal actors by taking a proactive approach and employing comprehensive security measures.

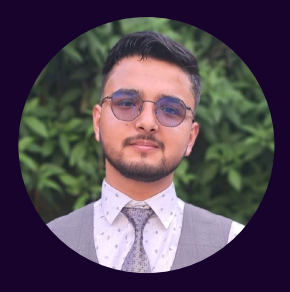

#### Swachchhanda Shrawan Poudel Logpoint Security Research

Swachchhanda Shrawan Poudel is a cybersecurity professional specializing in purple teaming, reverse engineering, and malware analysis. Currently a Security Researcher at Logpoint Security Research, he leads the Emerging Threat Protection initiative. His focus includes detection engineering, threat hunting, and remediation, with a special passion for crafting effective detection rules, threat reports and playbooks.

## Table of contents

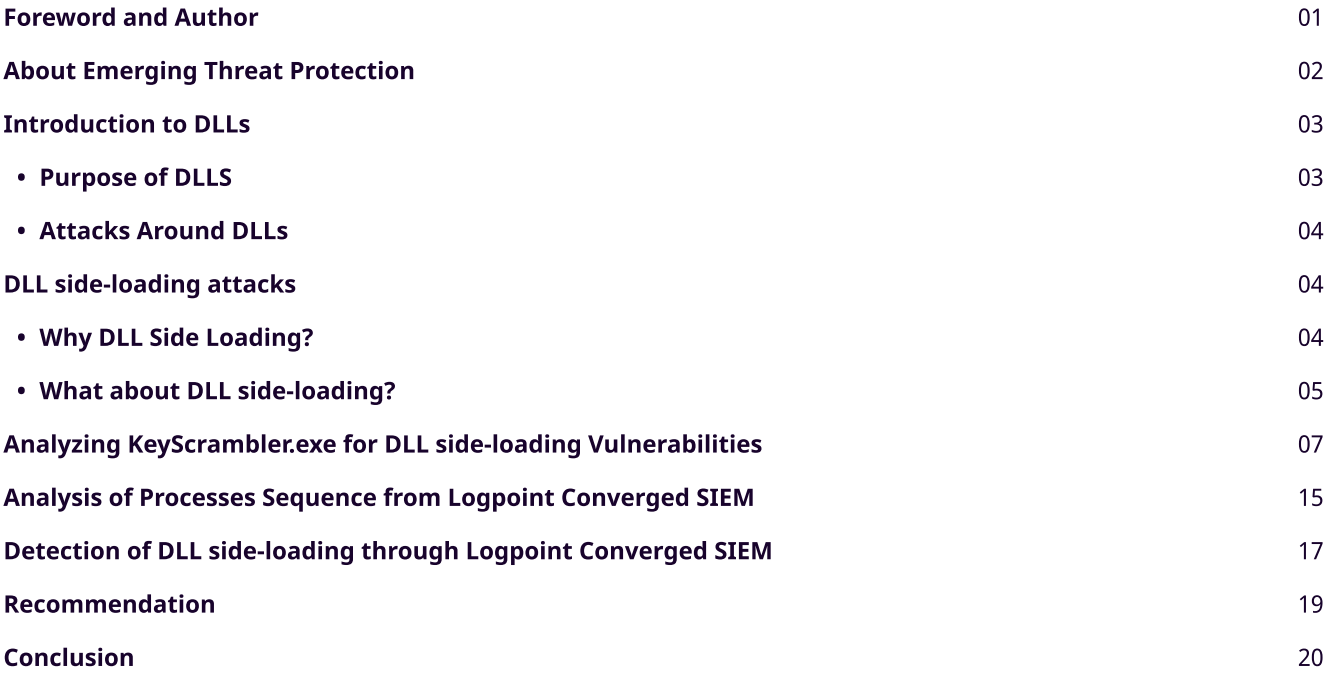

### About Logpoint Emerging Threats Protection

The cybersecurity threat landscape continuously changes while new risks and threats are constantly discovered. Only some organizations have enough resources or the know-how to deal with evolving threats.

Emerging Threats Protection is a managed service provided by a Logpoint team of highly skilled security researchers who are experts in threat intelligence and incident response. Our team informs you of the latest threats and provides custom detection rules and tailor-made playbooks to help you investigate and mitigate emerging incidents.

\*\*All new detection rules are available as part of Logpoint's latest release and through the Logpoint Help [Center.](https://servicedesk.logpoint.com/hc/en-us/articles/115003928409) Customized investigation and response playbooks are available to all Logpoint Emerging Threats Protection customers.

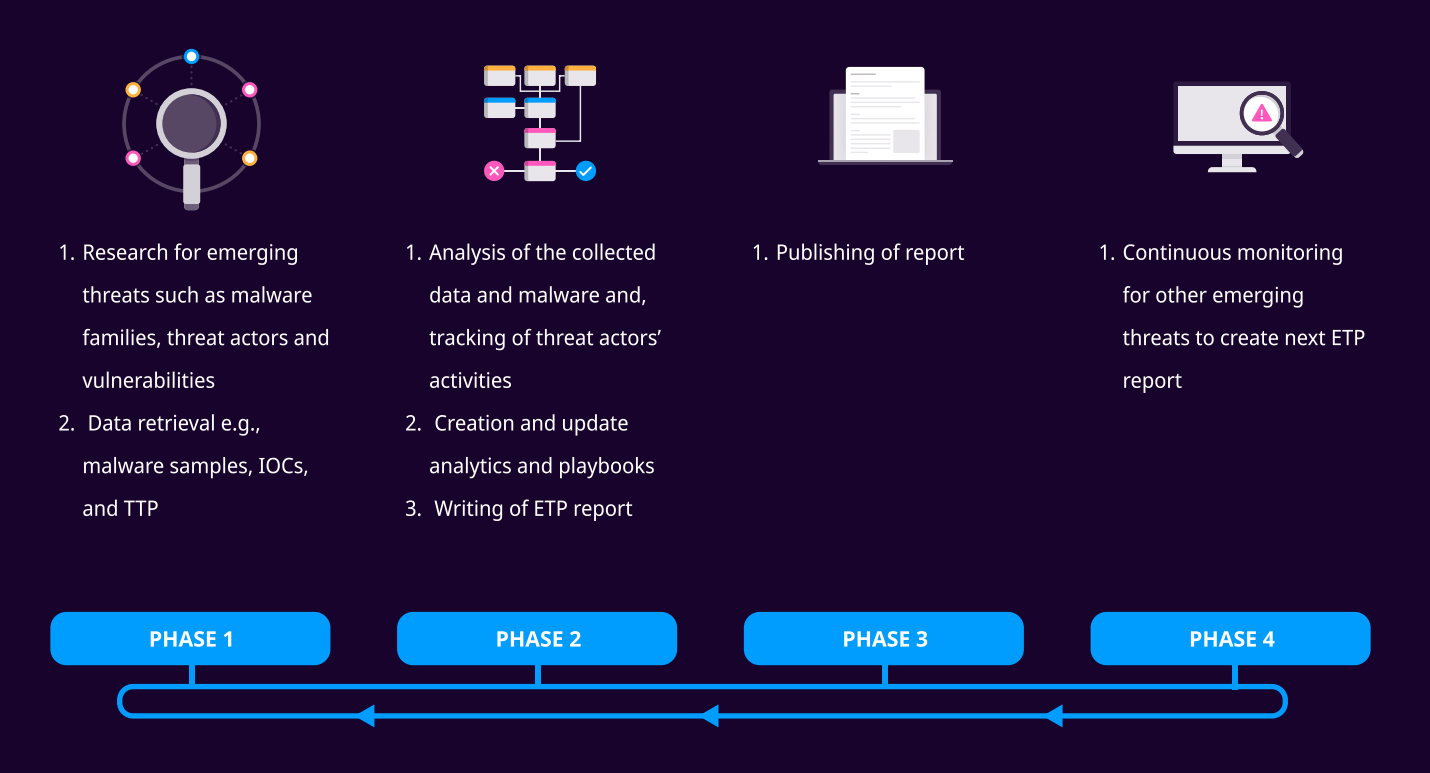

Below is a rundown of the incident, potential threats, and how to detect any potential attacks and proactively defend using Logpoint Converged SIEM capabilities.

## Introduction to DLLs

In Windows, a dynamic-link library (DLL) is a component that contains functions and data that other modules, such as programs or DLLs, can use. DLLs provide two sorts of functions: exported functions, which are intended for usage by other modules as well as within the DLL where they are defined, and internal functions, which are maintained within the DLL and are not intended for external access.

### Purpose of DLLs

Microsoft introduced DLLs into the Windows operating system to allow program modularization, making it easy to update and reuse their functionality. This approach helps reduce memory overhead, as multiple applications can share the same DLL code. At the same time, each gets its copy of DLL data. The Windows Application Programming Interface (API) is also implemented through a series of DLLs, so any process that utilizes the Windows API employs dynamic linking.

### Attacks Around DLLs

Having understood this much about DLLs, it must be understandable how significant they are in the Windows ecosystem. There is a predefined order in which Windows searches for and loads DLLs when a program is executed, which is abused by attack techniques like DLL Hijacking. When a program requires a DLL, Windows searches for it in certain areas, such as the application's directory, system directories, and directories specified in the system's PATH environment variable. Microsoft has a **dedicated page** describing Dynamic-link library search order.

The fundamental reason for DLL hijacking is that attackers can influence the search process to fool software into loading a malicious DLL instead of a genuine one. They can accomplish this by installing a malicious DLL in one of the folders searched by Windows, with the same name as the DLL the program expects to discover. When the software attempts to load the DLL, it unintentionally loads the malicious one, letting the attacker execute their code within the context of the intended program.

This vulnerability may be abused in various methods, including phishing attacks, social engineering, and leveraging poor file permissions on folders containing DLLs. So it's not necessary because of how the DLL is constructed but how Windows searches for and loads DLLs, which attackers might use to inject malicious code into everyday processes. The executable code of a DLL runs in the memory space of the calling program and has the same access permissions. In this case, even if the program is legitimate, if we can replace the DLL in the path where the program searches, malicious code can be executed within the context of a legitimate, trusted process; thus, such behaviors are rarely flagged by security measures.

## DLL side-loading attacks

DLL side-loading is a technique adversaries use to execute malicious payloads by leveraging a legitimate application's execution process. It involves placing the legitimate-looking malicious payload(s), i.e., DLL file, in the location where the application loads it from, commonly by positioning it alongside the victim application. When the legitimate program is executed, the planted DLL is side-loaded as part of its execution process. This method allows adversaries to mask their actions under a trusted process, potentially avoiding detection, as the benign executable used for sideloading may not raise suspicion during delivery or execution.

### Why DLL Side Loading?

DLL sideloading is lucrative for attackers due to several factors:

Minimal Effort Required: Unlike other attack tactics. DLL sideloading requires minimal effort from the attacker. Instead of identifying and exploiting specific software vulnerabilities, attackers may store a malicious DLL in a location where the program automatically loads it.

Widespread Software Usage: Many prominent software programs are susceptible to DLL sideloading. These programs are widely used across sectors and are frequently found on many platforms within a company. Exploiting flaws in widely used software can lead to many possible targets for attackers.

Low Detection Rates: DLL sideloading might be challenging to detect since it runs in the context of trusted processes in the targeted software. Security checks may not identify it as suspicious because the action is regular behavior from the program's perspective, which enables attackers to run their malware undetected for lengthy periods.

Opportunity for Persistence: Once a malicious DLL is loaded into a trusted process via DLL sideloading, attackers can get a foothold in the target system. They can utilize this access to sustain persistence, carry out more assaults, or exfiltrate sensitive data over time without being noticed.

Potential for Privilege Escalation: DLL sideloading can also escalate privilege within a system. By loading a malicious DLL into a process with elevated privileges, attackers can get more access to system resources and carry out more severe activities, such as installing persistent backdoors or stealing sensitive data.

### What about DLL side-loading?

On April 2, Max\_Malyutin [tweeted,](https://twitter.com/Max_Mal_/status/1775222576639291859) discussing a [#DarkGate](https://twitter.com/hashtag/DarkGate?src=hashtag_click) New Infection [#TTPs.](https://twitter.com/hashtag/TTPs?src=hashtag_click) The shared [sample](https://bazaar.abuse.ch/sample/5cb9876681f78d3ee8a01a5aaa5d38b05ec81edc48b09e3865b75c49a2187831/) was a VBS script that, upon execution, downloads and executes the next-stage infection. The second-stage payload consists of a legitimate binary 'KeyScramblerLogon.exe' and a malicious DLL file 'KeyScramblerIE.dll.' The malware then side-loads this malicious DLL (KeyScramblerIE.dll) using 'KeyScramblerLogon.exe,' a signed binary from QFX Software Corporation.

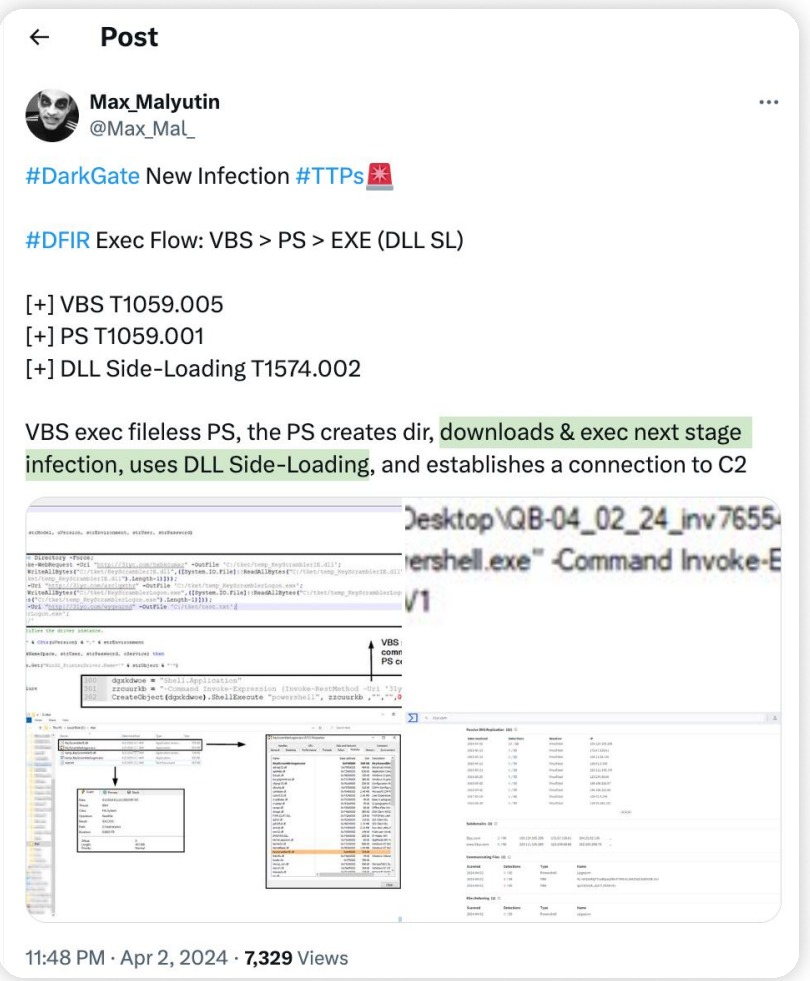

Intrigued by the side-loading technique, a Google search was conducted with the keyword 'KeyScrambler.exe sideloading' to explore whether similar side-loading attempts had been observed in other malware variants or threat actor intrusions. Interestingly, various reports were found about DarkGate and Chinese APT groups exhibiting similar side-loading activity. This technique is quite common among threat actors.

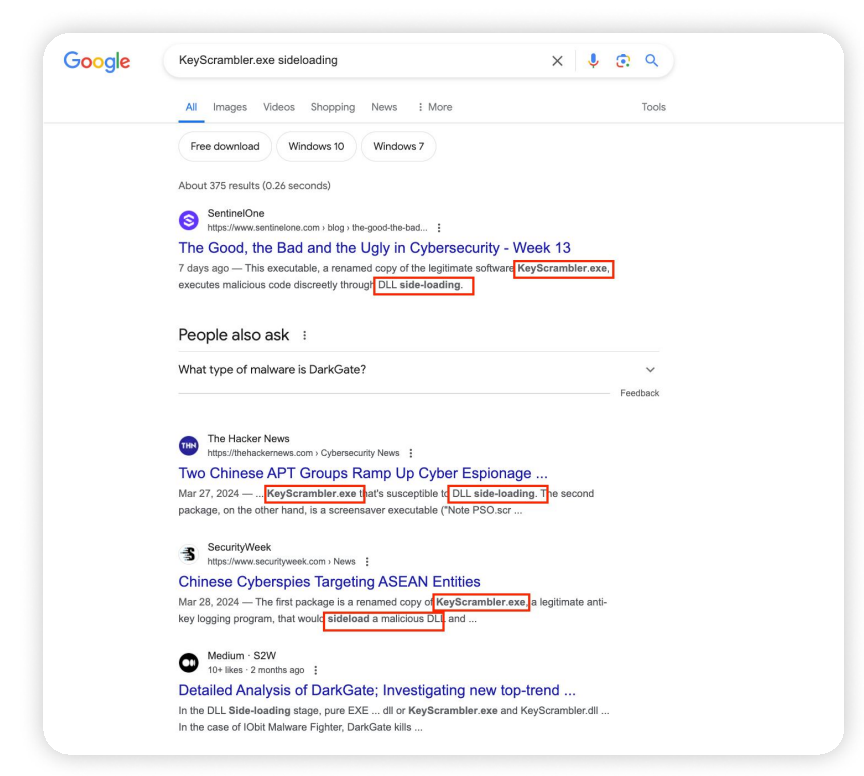

Further piquing interest, an attempt was made to understand more about KeyScrambler.exe and KeyScramblerIE.dll. The research discovered that [KeyScrambler](https://www.qfxsoftware.com/) is a security program designed to encrypt keystrokes in real-time, protecting against keylogging malware and safeguarding sensitive user information. KeyScrambler operates by intercepting keystrokes at the kernel level before they reach other applications, encrypting and decrypting them within the intended application to prevent sensitive information from being stolen by malicious software running on the system.

Given that KeyScrambler is a security program, one would not expect this application to be used maliciously. It raises the question of what threat actors might have considered while weaponizing their malicious 'KeyScramblerIE.dll' for potential side-loading through the legitimate KeyScrambler.exe.

## Analyzing KeyScrambler.exe for DLL side-loading Vulnerabilities

When KeyScrambler.exe (SHA-256: [F1575259753F52AAABBD6BAAD3069605D764761C1DA92E402F3E781ED3CF7CEA\)](https://www.virustotal.com/gui/file/f1575259753f52aaabbd6baad3069605d764761c1da92e402f3e781ed3cf7cea) is installed with default options, it resides within the '%PROGRAMFILES%\KeyScrambler' directory. This directory houses the latest version, 3.18, released on August 15, 2023. The installation was done using a free version of the KeyScrambler installer (KeyScrambler\_Setup.exe), with a SHA256 hash of [BE6FA1F72333D853E2ACFC95B4ED46B59ECC45A3FBFF1B7DAEA44DBE15A9861A](https://www.virustotal.com/gui/file/be6fa1f72333d853e2acfc95b4ed46b59ecc45a3fbff1b7daea44dbe15a9861a)

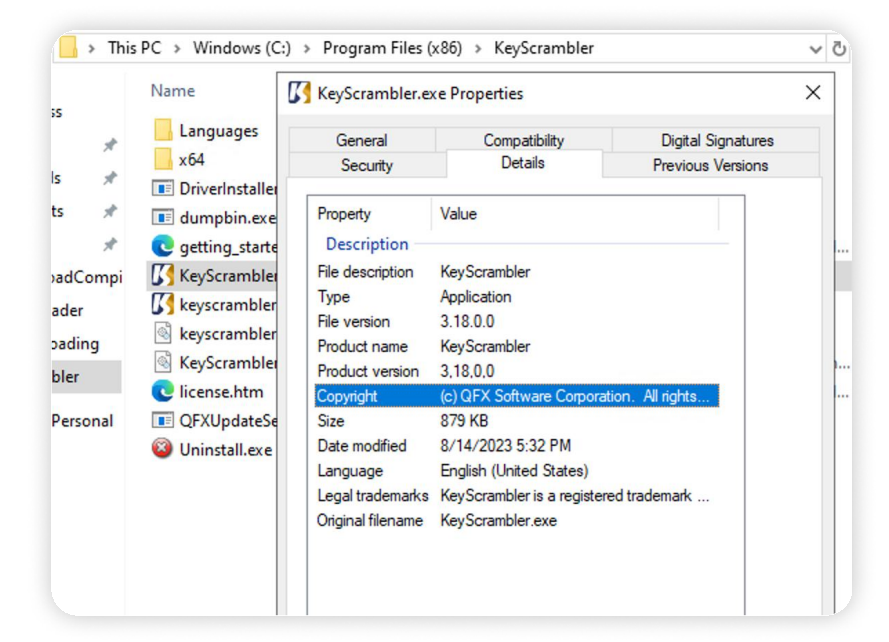

To test whether this KeyScrambler.exe is susceptible to DLL side-loading, it was moved to the desktop (C: \Users\xxxxx\Desktop) and executed. The screenshot below shows the error message: "The code execution cannot proceed because KeyScramblerIE.dll was not found. Reinstalling the program may help this problem."

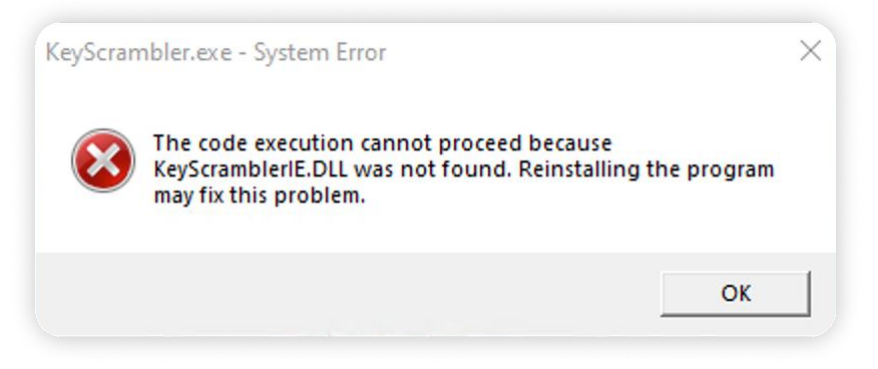

The binary is looking for the DLL named 'KeyScramblerIE.dll'

#### (SHA256: <u>19D8FD17791A995224D0CD32B1FD2857CC2C652BDD4F9CFDB3266F0F77C135BD)</u>, which was previously

located in the same directory as KeyScrambler.exe.

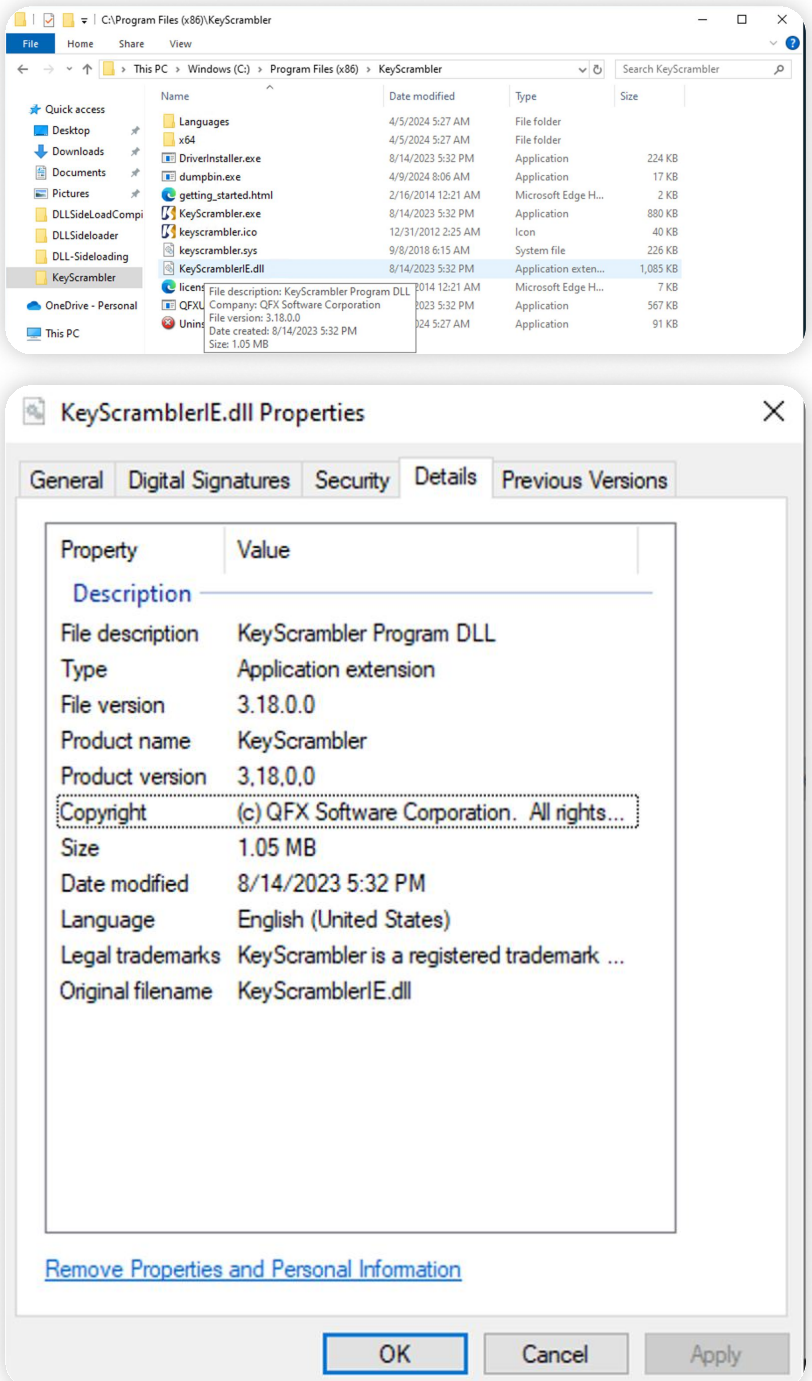

Verifying if an executable is vulnerable to DLL sideloading involves monitoring its file system activity using tools like [Microsoft Sysinternals Process Monitor](https://learn.microsoft.com/en-us/sysinternals/downloads/procmon) (ProcMon). By observing the binary's behavior, particularly its attempts to load DLLs, one can determine if it searches for the expected DLL in the same directory as itself. Suppose the binary follows this behavior and looks for the DLL in its directory and other locations. In that case, it may be susceptible to DLL sideloading.

Microsoft Sysinternals Process Monitor (ProcMon) monitored the file system activity following the same steps. The filter settings were configured to capture events related to the KeyScrambler.exe process.

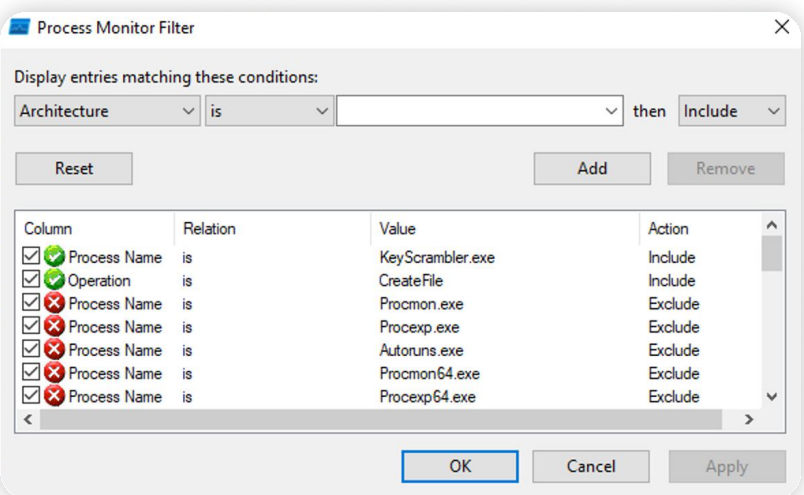

Subsequently, KeyScramblerIE, dll was executed from its unoriginal location, the desktop folder. Its attempts to locate the KeyScramblerIE.dll in the same directory and multiple additional locations resulted in 'Name Not Found,' as observed in ProcMon.

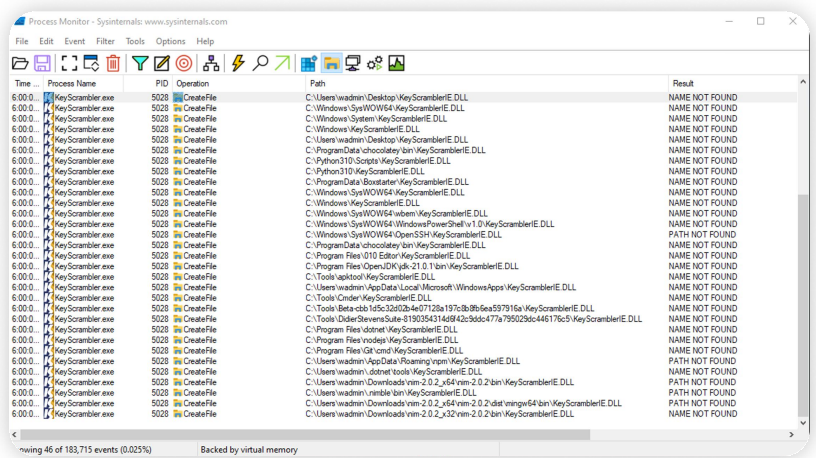

Afterward, a random Dll masquerading as KeyScramblerIE.dll was copied to the desktop, and the KeyScrambler.exe was executed again while capturing process events from ProcMon to analyze its behavior. After that application was executed, the Application Error message was observed, which said The application could not start correctly (0xc000007b). Click OK to close the application.

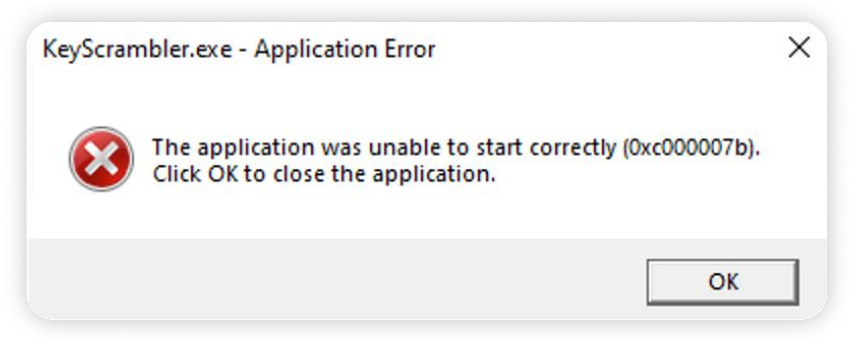

The executable could find the required DLL. Still, it might have displayed this error message since it didn't have the same exports as legitimate KeyScramblerIE.dll. Successful image load events for this DLL file were also observed via ProcMonEvents.

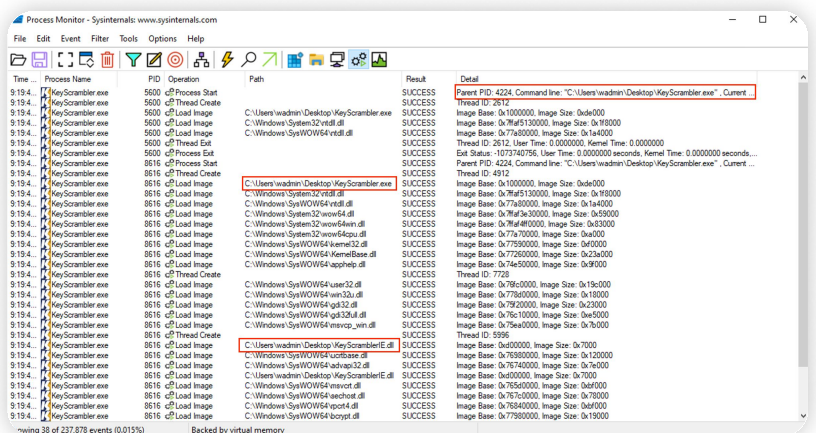

Even though we successfully imported the DLL through the process, it didn't work as expected. Is it normal behavior, and why?

 $\rightarrow$  While you may have successfully replaced a random DLL with the name expected by the executable and even ensured the program loaded it, there are several reasons why the code in the DLL may not have worked as expected

#### **1. Export Functionality mismatch**

 $\rightarrow$  The original DLL expected by the executable may have specific export functions that your randomly replaced DLL does not replicate. Even if the DLL is properly loaded, if it lacks the required functionality or structure, the program may be unable to use it efficiently

#### **2. Function Parameters**

 $\rightarrow$  If the DLL's functions require specific parameters or input data in a particular format, your substituted DLL may not offer them appropriately. When the software attempts to call DLL routines, it may encounter problems or unexpected behavior

#### 3. Dependency Issues

 $\rightarrow$  The updated DLL may rely on libraries or resources that are either missing or incompatible with the environment in which the application is operating. Even if the application successfully loads the DLL, it may fail or act unexpectedly.

#### 4. Error Handling

 $\rightarrow$  The original application may have error handling features to identify DLL errors, such as erroneous function signatures or unusual behavior. Suppose the modified DLL fails to satisfy the program's requirements. In that case, error handling procedures may be triggered, preventing the code from running as intended.

#### **5. Security Features:**

 $\rightarrow$  Some programs may use security features or integrity checks to verify the authenticity and integrity of loaded DLLs. If the replacement DLL fails these tests, the program may refuse to execute its instructions or terminate suddenly.

Overall, while DLL sideloading can sometimes work to load a replaced DLL into a program, ensuring that the replacement DLL behaves correctly and provides the expected functionality necessitates careful consideration of several factors, including compatibility, dependencies, and error handling.

#### Determine the KeyScramblerIE.dl Exports

When weaponizing a custom DLL, observing the exported functions of KeyScramblerIE.dll and the imported functions through legitimate KeyScrambler.exe is essential. This observation enables us to use the names of those functions in the new custom payload for DLL sideloading.

Through the [DLL Export Viewer,](https://www.nirsoft.net/utils/dll_export_viewer.html) the 13 different functions were observed as exports of KeyScramblerIE.dll.

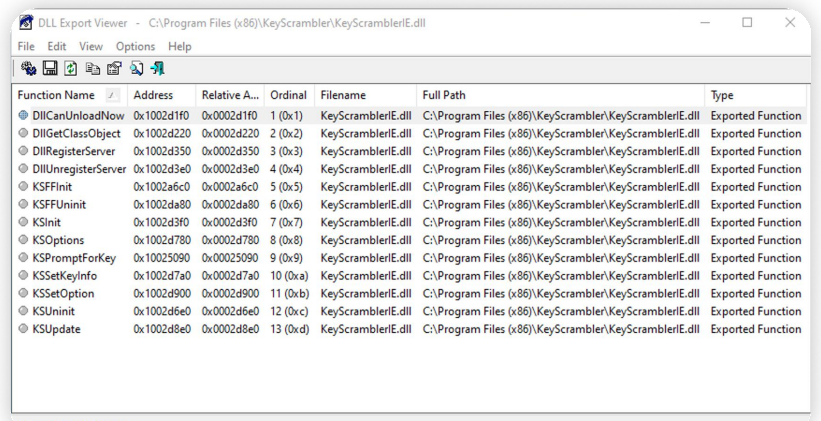

13 Functions, 1 Selected

Afterward, x32dbg was spawned, and the KeyScrambler.exe process was attached. Then, the import table of Keyscrambler.exe was observed to check which functions it had imported from the KeyScramblerIE.dll.

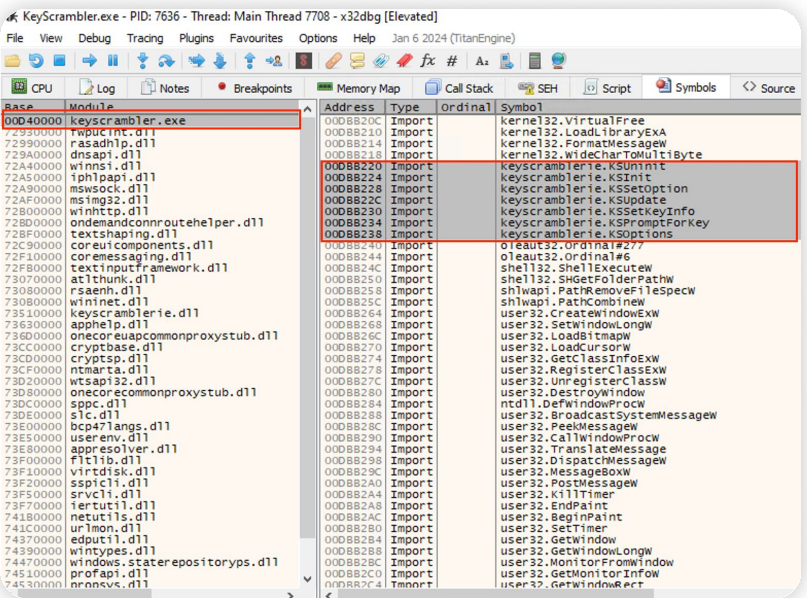

The Import table observed from **Virustotal** also indicates the same result.

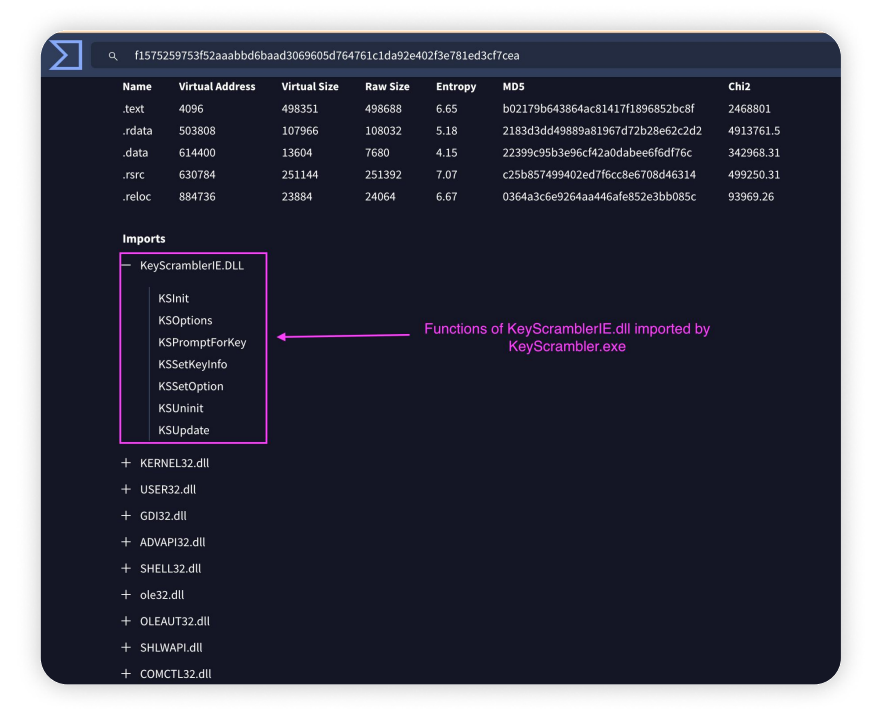

After that, a custom DLL was created containing all the exports as the original DLL but containing a code to execute the calculator. Here are the details of the custom-made DLL.

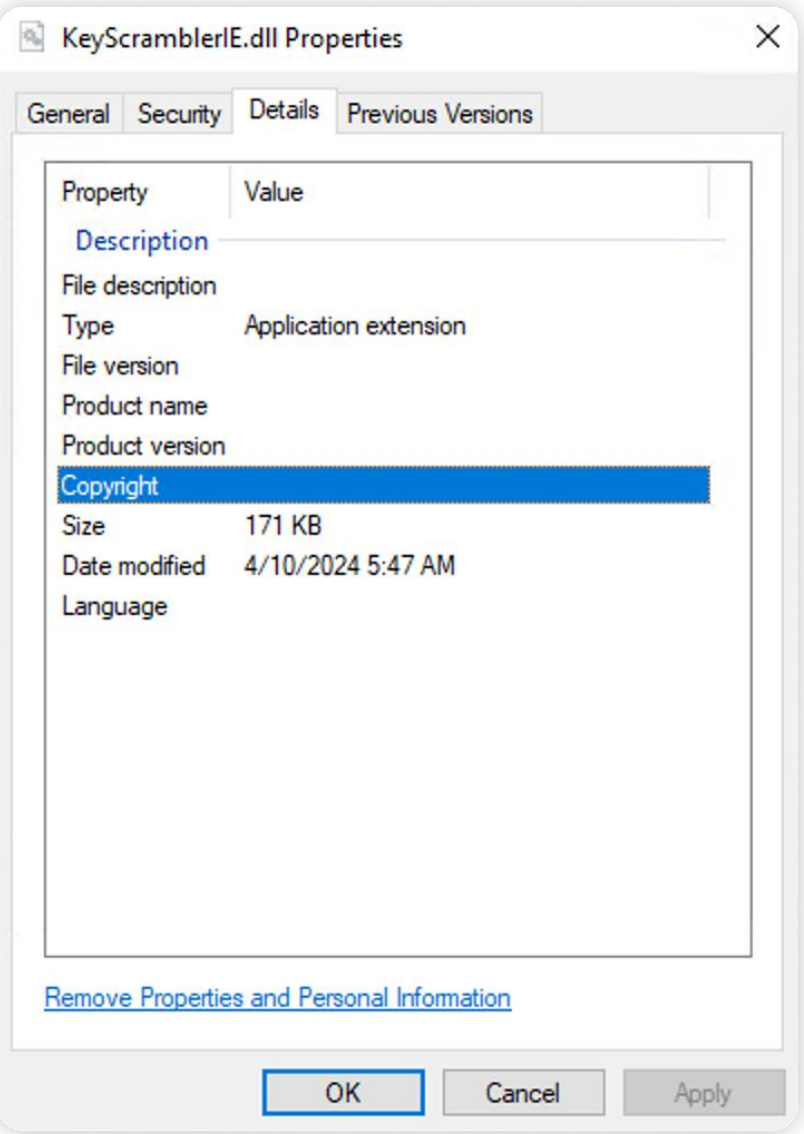

The exports of this DLL were also verified using the **DLL Export Viewer**.

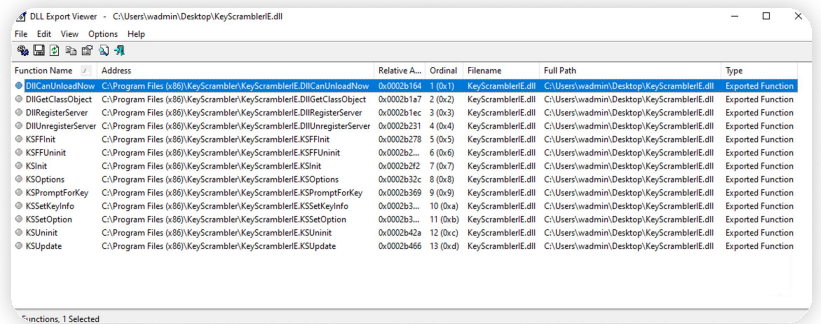

This newly created DLL's functions' addresses reference the exported functions from the legitimate "KeyScramblerIE.dll." It uses a technique called DLL proxying, which restores the binary's native DLL execution flow so that it is not corrupted.

To understand more about DLL proxying, here is an excellent example from <u>i**red.team**</u>.

For example, suppose a valid DLL named "legit.dll" gets hijacked via DLL proxying. The attacker renames the genuine DLL to "legit1.dll" before replacing it with a malicious DLL. This malicious DLL exports the same functionalities as "legit1.dll".

When an application uses a function from "legit.dll," such as "exportedFunction1", the following sequence of events occurs:

"legit.dll" is loaded into the caller process and runs arbitrary malicious code, such as connecting to a Command and Control (C2) server.

"legit.dll" directs the call to "exportedFunction1" in "legit1.dll".

"legit1.dll" runs the "exportedFunction1" as intended.

It allows the attacker to keep the functionality of the genuine DLL while still running extra malicious code, making it a covert and effective strategy for compromising systems.

After that, the original KeyScrambler.exe and forged KeyScramblerIE.dll files were copied to the desktop, and the KeyScrambler.exe was executed. We had configured the command "cmd.exe \c calc.exe "inside the forged KeyScramblerIE.dll, so we were expecting the KeyScrambler.exe to spawn cmd.exe, which in turn ran calc.exe. And as per the expectation, we observed these processes being created as the predecessor processes.

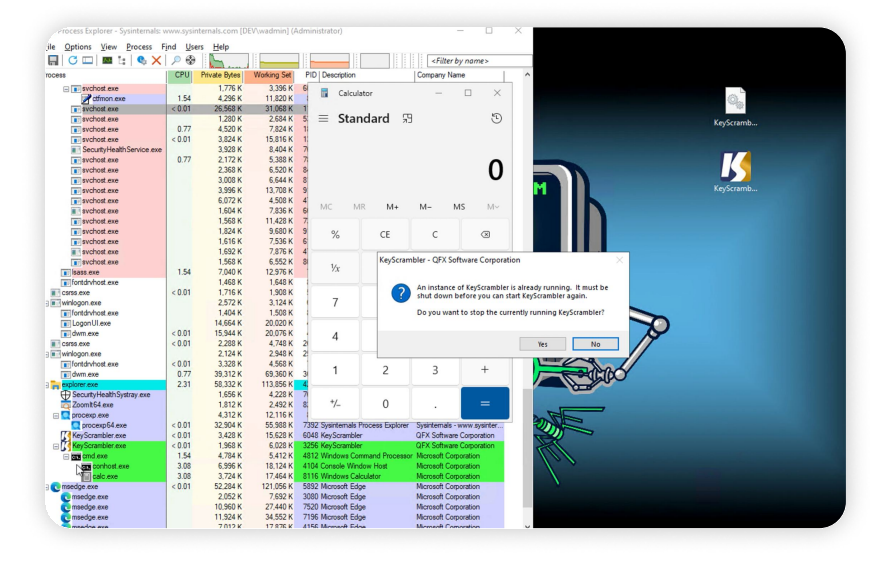

## Analysis of Processes Sequence from Logpoint Converged SIEM

After the successful execution of DLL side-loading, the analysis of processes from Logpoint's new plugin Process Tree reveals the following sequence:

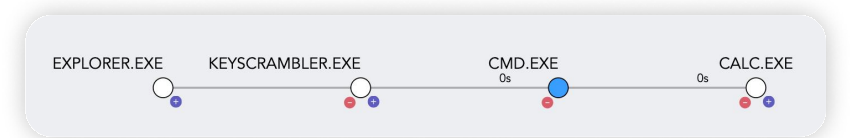

#### 1. KeyScrambler.exe:

This process successfully loaded the malicious KeyScramblerIE.dll that had been planted. It indicates that the DLL side-loading technique effectively injects the malicious DLL into the legitimate process.

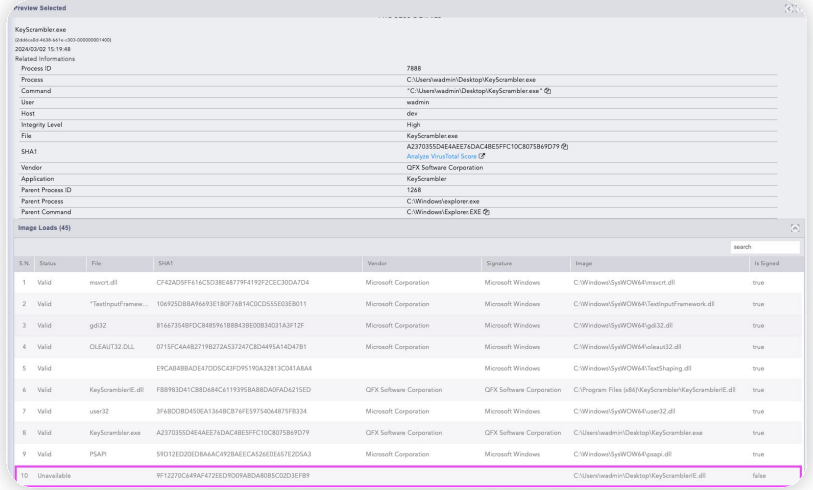

#### 2. cmd.exe:

A child process of KeyScrambler.exe, cmd.exe, was spawned. It suggests that the malicious code injected via the DLL side-loading may have initiated the command prompt to execute further commands or perform additional actions on the system.

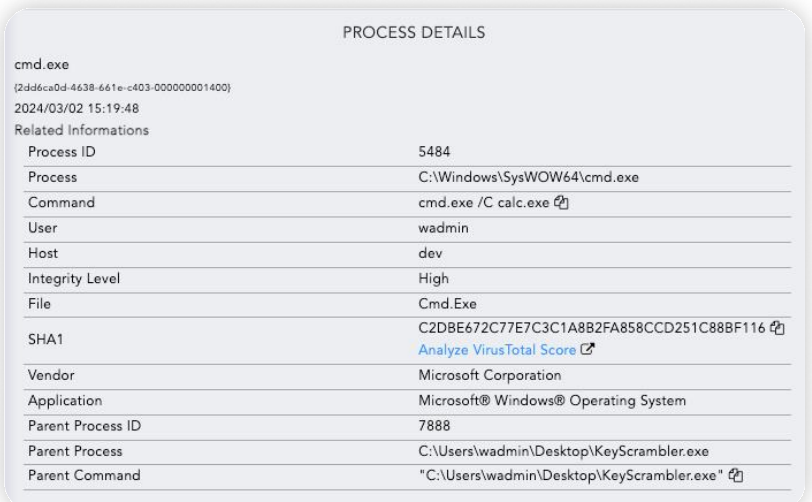

#### 3. calc.exe:

Subsequently, the cmd.exe process spawned calc.exe. This indicates that the command prompt was used to execute commands that led to the spawning of the calculator application, potentially as a test or as part of further malicious activities.

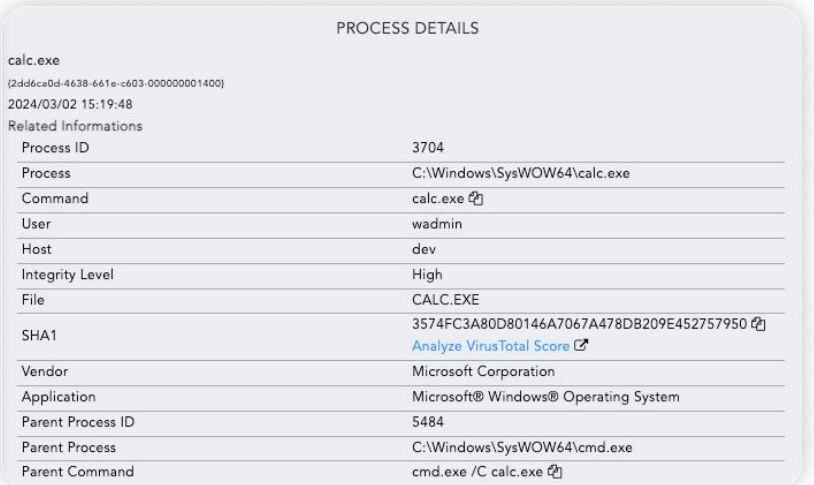

## Detection of DLL side-loading through Logpoint Converged SIEM

While DLL side-loading remains a prevalent attack technique, it's only partially immune from detection. Analysts can leverage certain factors to identify suspicious behavior indicative of DLL side-loading:

#### 1. Looks for PE loading the unsigned DLLs

If a signed Portable Executable (PE) file loads unsigned DLLs, it's worth investigating further. Legitimate files are often signed so that unsigned DLLs can be a red flag.

#### 2. Suspicious DLL paths

Watch for instances where a PE file loads a DLL from unexpected locations. Legitimate applications typically load DLLs from specific directories, so loading from elsewhere could indicate malicious behavior.

Keeping these things in mind, we generated a query leveraging the WindowsSysmon image loads event. Analysts can use it to detect potential DLL side-loading of KeyScramblerIE.dll using the legitimate KeyScrambler.exe file.

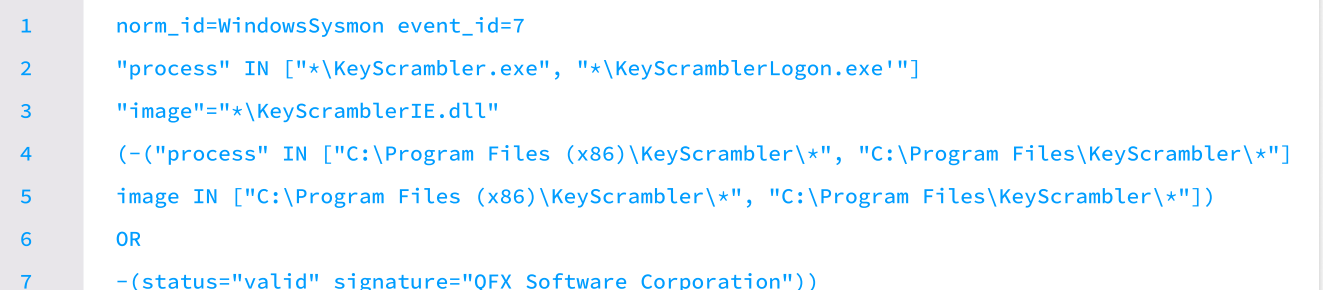

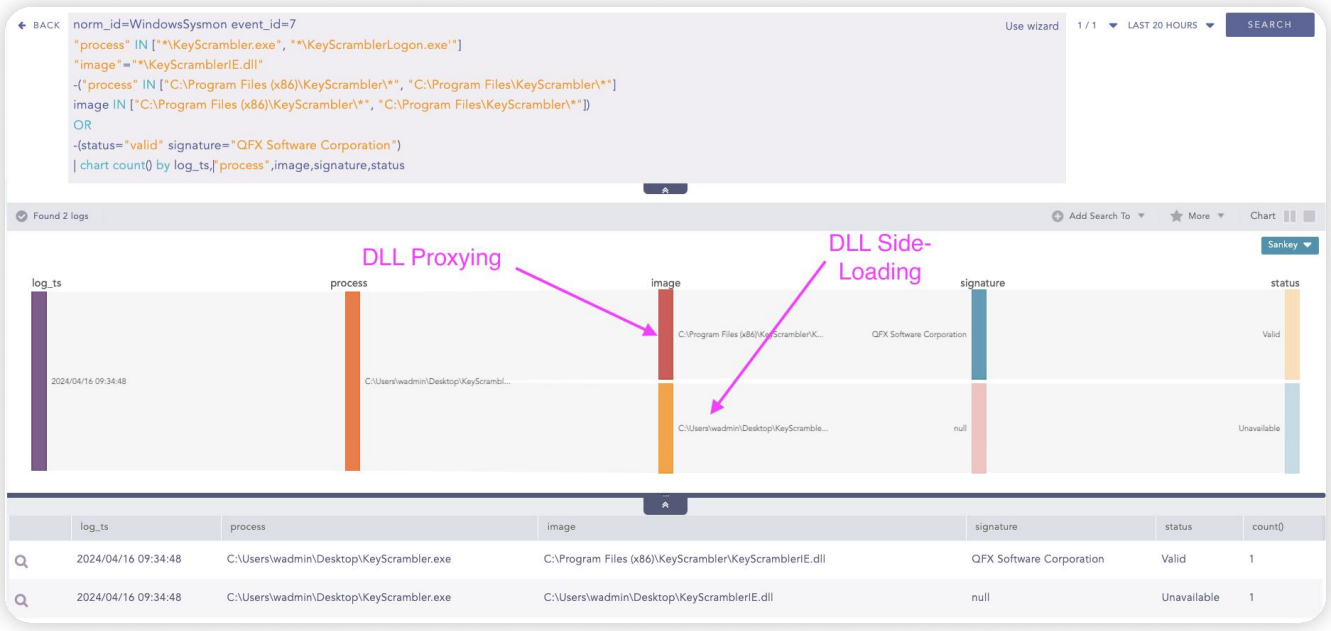

The above rule is crafted to detect potential instances of DLL side-loading through legitimate KeyScrambler.exe executables. At first, it checks if the KeyScrambler process is loading a DLL with a filename ending in "KeyScramblerIE.dll. To minimize false positives, the rule filters out events occurring within known legitimate installation paths of the KeyScrambler software, such as "C:\Program Files (x86)\KeyScrambler" and "C:\Program Files\KeyScrambler." Furthermore, it verifies the digital signature associated with the loaded image, ensuring it belongs to "QFX Software Corporation," the legitimate vendor of KeyScrambler. Alerts are made if there is some legitimate path mismatch or an unsigned DLL is being loaded. This rule only detects potential KeyScrambler DLL side-loading but doesn't give information on post-exploitation. Analysts can look for suspicious child processes of KeyScrambler.exe (which is not a typical scenario) through the following query that utilizes the Sysmon process creation event.

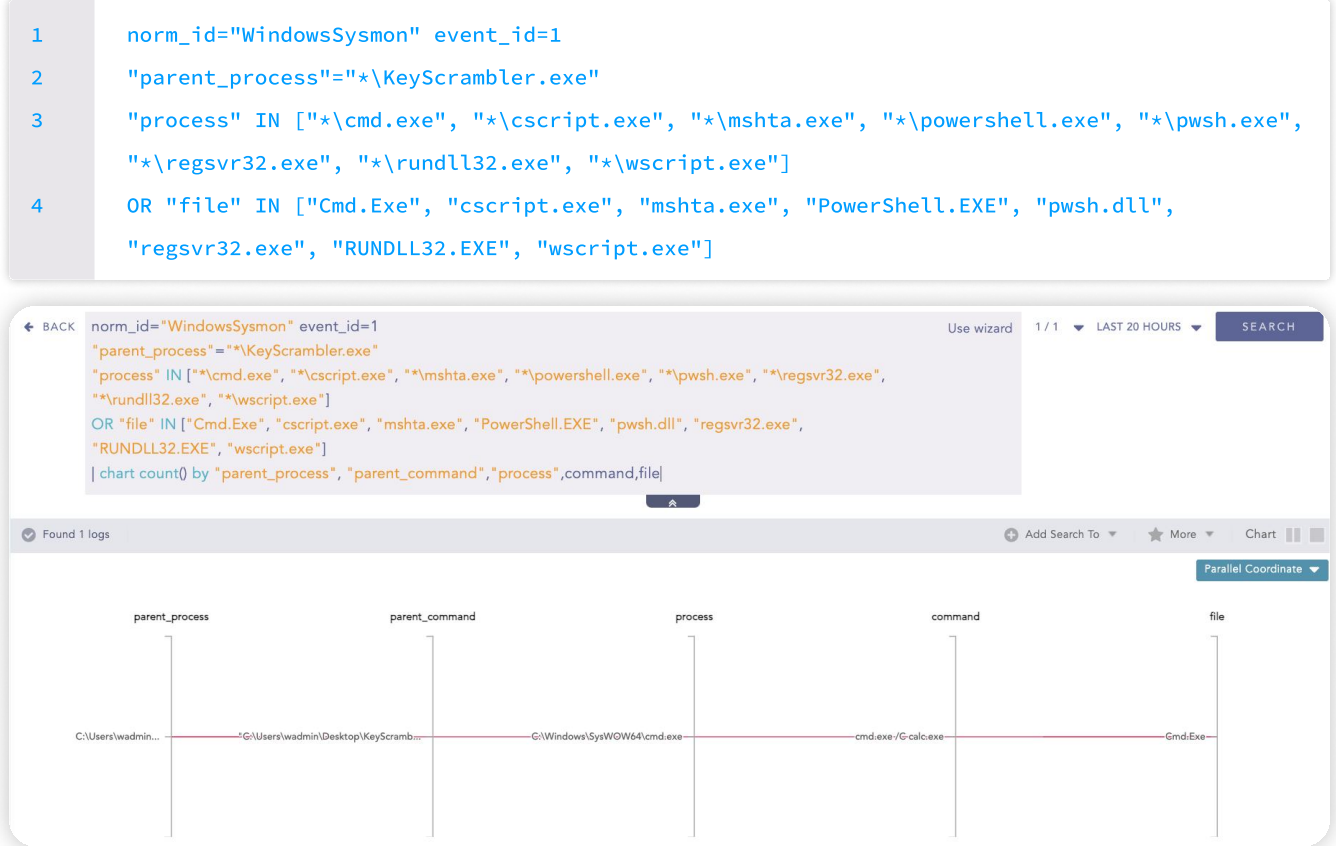

## Recommendation

### Implement Application whitelisting

Restrict the execution of unauthorized executables, including those involved in DLL side-loading attempts. Application whitelisting ensures that only approved software can run, reducing the attack surface for DLL sideloading.

### Regular Software Updates and Patch Management

Keep the software and all associated components updated with the latest security patches. It helps address known vulnerabilities that threat actors may exploit for any known vulnerabilities.

### Monitor System Logs

Monitor system logs, especially image load events, for suspicious activities related to DLL loading. Implementing specific detection rules, such as the alert rule outlined in this report, can aid in the early detection of DLL side-loading attempts.

### Leverage Hijack Libs Repository

To enhance security measures, utilize the [Hijack Libs](https://hijacklibs.net/) repository, which provides insights into potentially vulnerable DLLs targeted in DLL Hijacking attacks. If any executable listed in Hijack Libs is found within your enterprise, promptly harden or block the process to mitigate the risk of DLL side-loading attacks on vulnerable executables and critical assets.

### Endpoint Security Solutions

Deploy endpoint security solutions with advanced threat detection capabilities, such as the Logpoint Converged SIEM platform, including behavior-based analysis and anomaly detection. These solutions can help identify and mitigate DLL side-loading attempts in real-time.

## **CONCLUSION**

In conclusion, the report highlights the critical threat posed by DLL side-loading, particularly in the context of the KeyScrambler software ecosystem. The detection and remediation of such malicious activity are paramount to safeguarding organizational assets and maintaining operational integrity. Leveraging Logpoint Converged SIEM, organizations can effectively detect and respond to DLL side-loading attempts involving KeyScrambler.exe.

By implementing tailored detection rules, such as the hunting rule outlined in this report, organizations can proactively identify potential instances of DLL side-loading and swiftly initiate remediation measures. Logpoint Converged SIEM's robust capabilities enable real-time monitoring of system activities, facilitating rapid response to security incidents. Furthermore, integrating threat intelligence feeds and automated response playbook workflows within Logpoint Converged SIEM enhances the efficacy of detection and remediation efforts. This holistic approach empowers organizations to mitigate the risks associated with DLL side-loading and fortify their cybersecurity against evolving threats.

In summary, the combination of proactive detection, swift response, and comprehensive remediation facilitated by Logpoint Converged SIEM provides organizations with the tools to effectively combat DLL side-loading attacks targeting KeyScrambler.exe, safeguarding critical assets and ensuring operational continuity.

## About Logpoint

Logpoint is the creator of a reliable, innovative cybersecurity operations platform — empowering organizations worldwide to thrive in a world of evolving threats.

By combining sophisticated technology and a profound understanding of customer challenges, Logpoint bolsters security teams' capabilities while helping them combat current and future threats.

Logpoint offers SIEM, UEBA, and SOAR technologies in a complete platform that efficiently detects threats, minimizes false positives, autonomously prioritizes risks, responds to incidents, and much more.

Headquartered in Copenhagen, Denmark, with offices around the world, Logpoint is a multinational, multicultural, and inclusive company.

For more information visit [www.logpoint.com](https://www.logpoint.com/en/)